## **REMOTE PRO**

#### PROGRAMMING INSTRUCTIONS

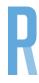

### **ECO**

#### TRAVEL LIMIT SETTING

- 1. Press 'SET' button and hold until the LED displays figure '1'.
- 2. Then adjust the open position by pressing the 'up' button. Fine tuning 'up' or 'down' button to determine the final open position then press 'set' button turn into '2' automatically.

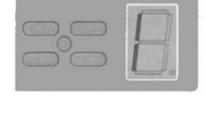

- 3. Adjust the close position by pressing the 'down' button. Fine tuning 'up' or 'down' button to determine the final close position then press 'set' button.
- 4. The opener will operate a cycle automatically to remember the limit positions set and the opening set the opening and losing force.

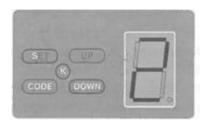

#### CODING THE REMOTE TO MOTOR

- Press 'CODE' button and hold on until the LED dot displays.
- 2. Then press any button on the remote once, the dot will turn off; press the button on the remote again and the dot will fast flash, then the LED displays '| |'. The remote should now be set.

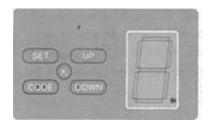

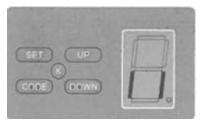

#### **DELETING CODED REMOTES**

1. Press 'CODE' button for more than 8 seconds until the LED displays 'C'. All stored remotes should now be deleted.

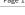

# **REMOTE PRO**

## PROGRAMMING INSTRUCTIONS

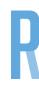

#### SAFETY REVERSE FORCE ADJUSTMENT

- 1. Press 'SET' button and hold on until the LED displays '3'. This will put the unit into force adjustment mode.
- 2. Press 'UP' button to increase the force and 'DOWN' button to decrease the force.

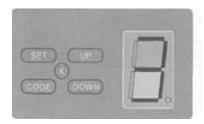

3. The maximum force is 9 and the minimum is 1. Press 'SET' button to confirm.

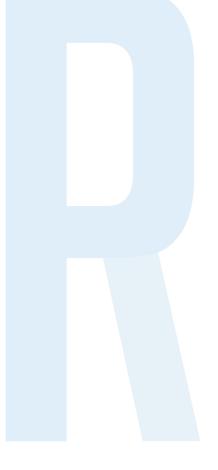